## PeopleTools | Working with the NavBar

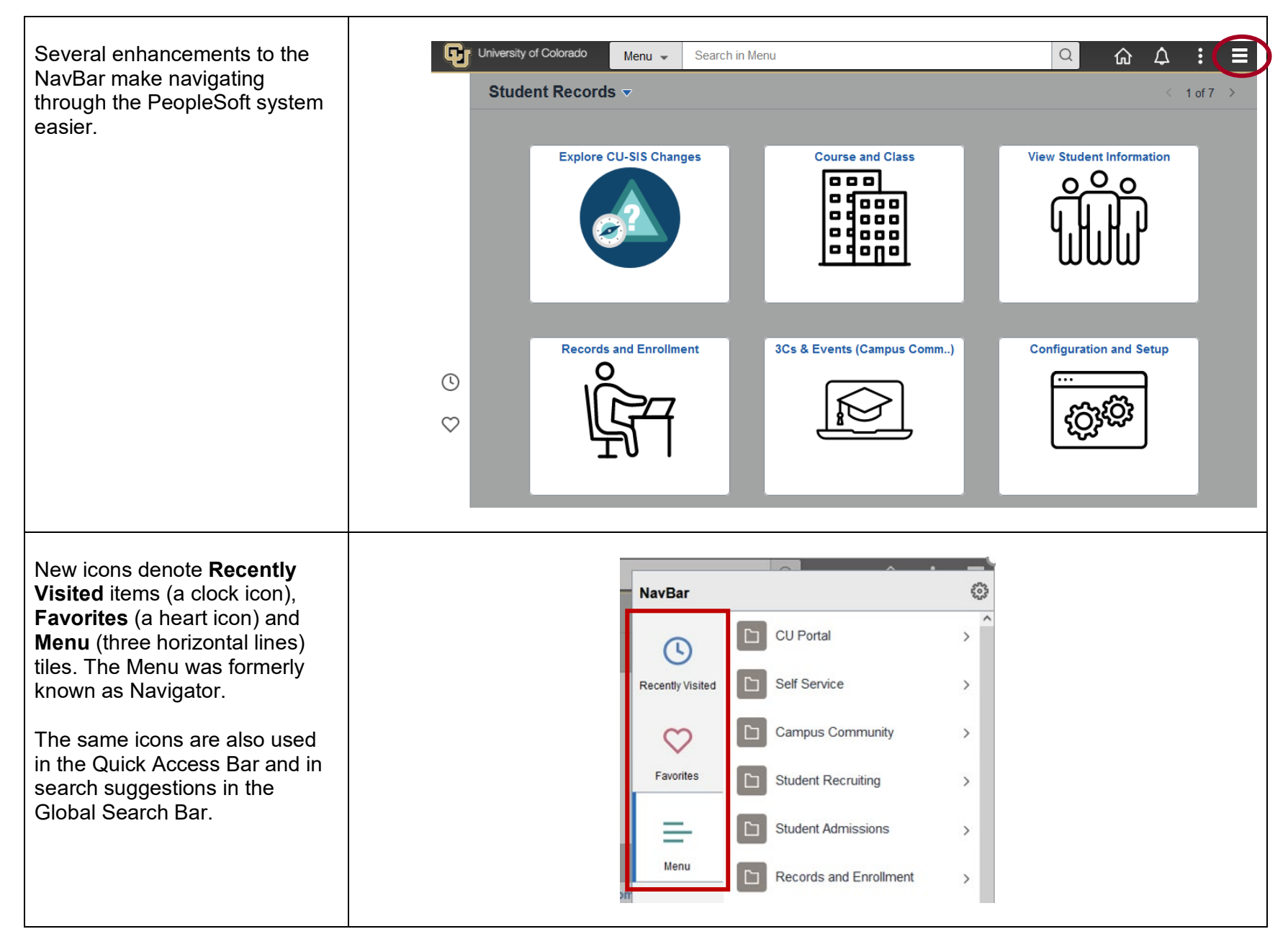

**Breadcrumbs** are a navigation aid that can help you understand the relation of a folder or item and higher-level folders. Breadcrumbs appear near the top of the NavBar.

In the shown example, you have navigated to the **Campus Community > Checklists > Person Checklists** folder. There are five components in this folder. You can navigate to one of the components by clicking it, or you can use breadcrumbs to directly navigate to any of the **Person Checklist** parent folders, including the root Menu folder.

Breadcrumbs track your navigation through the established Menu structure. Navigating through fluid homepages, Recently Visited, or Favorites will not change breadcrumbs.

Checklist Management - Pe ← Student Records G **NavBar Checklist Management - Person** Menu > Campus Community > Checklists  $\left(\mathfrak{c}\right)$ Enter any information you have and click Search Leave fields blank for a list of all values **Person Checklists Find an Existing Value** Recently Visited Search Criteria  $\equiv$ Checklist Management - Person ొ ID begins with  $\sqrt{}$ Person Checklist Detail  $\equiv$ Sequence Number  $=$ Favorites Administrative Function begins with  $\sqrt{}$ Checklist Code begins with v  $=$ Person Checklist Summary ₿ National ID begins with  $\sqrt{}$ Campus ID begins with  $\sqrt{}$ Person Tracking Inquiry Menu Last Name begins with  $\sqrt{}$ First Name begins with  $\sqrt{}$ Person Tracking Summary □ Case Sensitive Limit the number of results to (up to 800):  $\boxed{300}$ Search | Clear | Basic Search | Save Search Criteria C, Menu - $\xi_{0,3}^{n_{\chi}}$ **NavBar Student Records** CU Portal  $\mathcal{L}$ Self Service Explore CU-SIS Changes Course and Class Recently Visited  $\sqrt{2}$  $|$ : 1:20 Campus Community  $\circ$ laaa Favorite Student Recruiting edono  $\equiv$ Student Admissions Menu Records and Enrollment 3Cs & Events (Campus Cor **Records and Enrollment** Curriculum Management  $\circledcirc$ Student Financials  $\circ$ Set Up SACR Enterprise Components Reporting **Morklist** Reporting Tools PeopleTools Appsian Security My Preferences **My Favorites**